## Obsah

 $50$  tipů a triků<br>**Do Pro Prov** 

oro iPhone, iPad a iPod

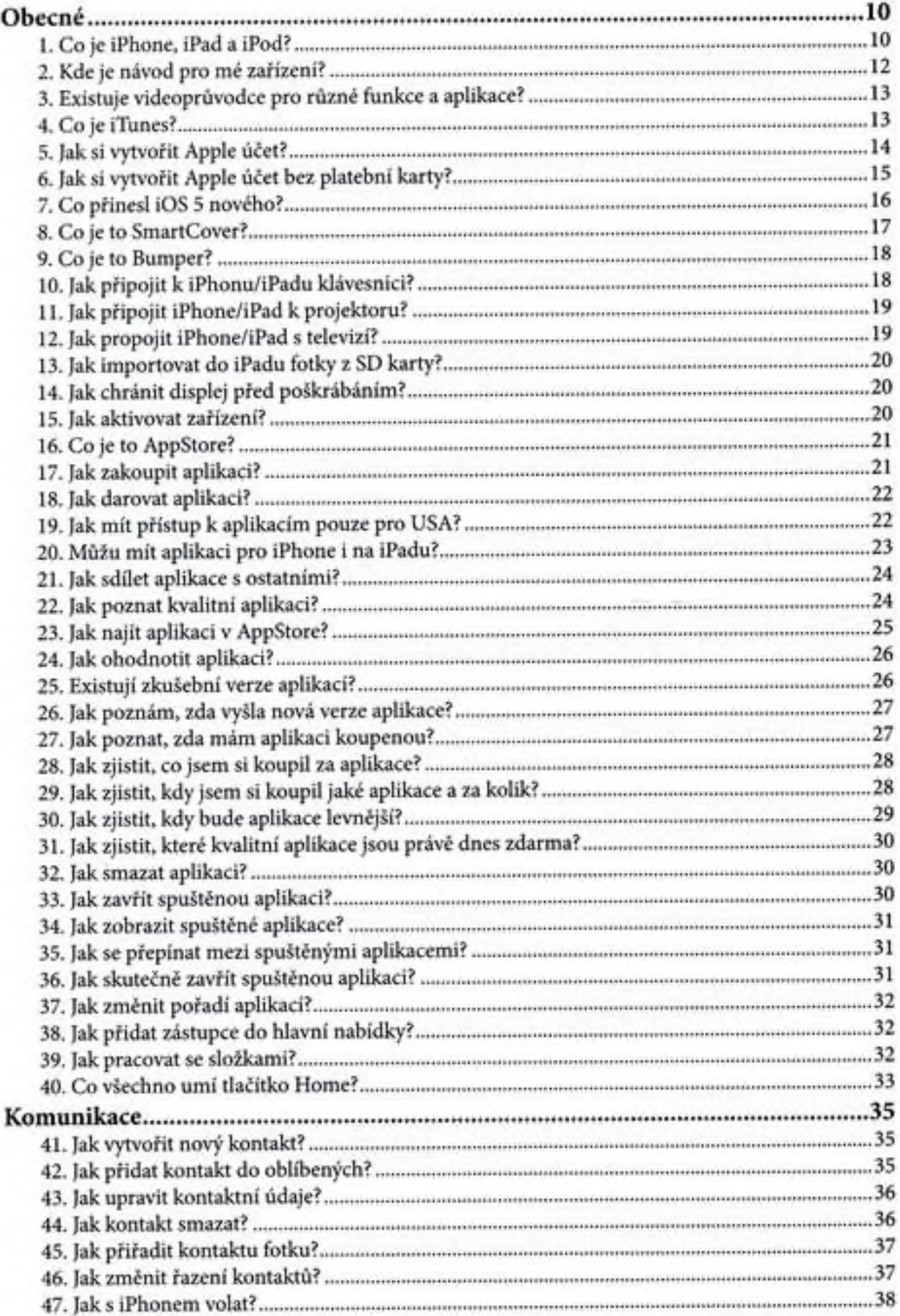

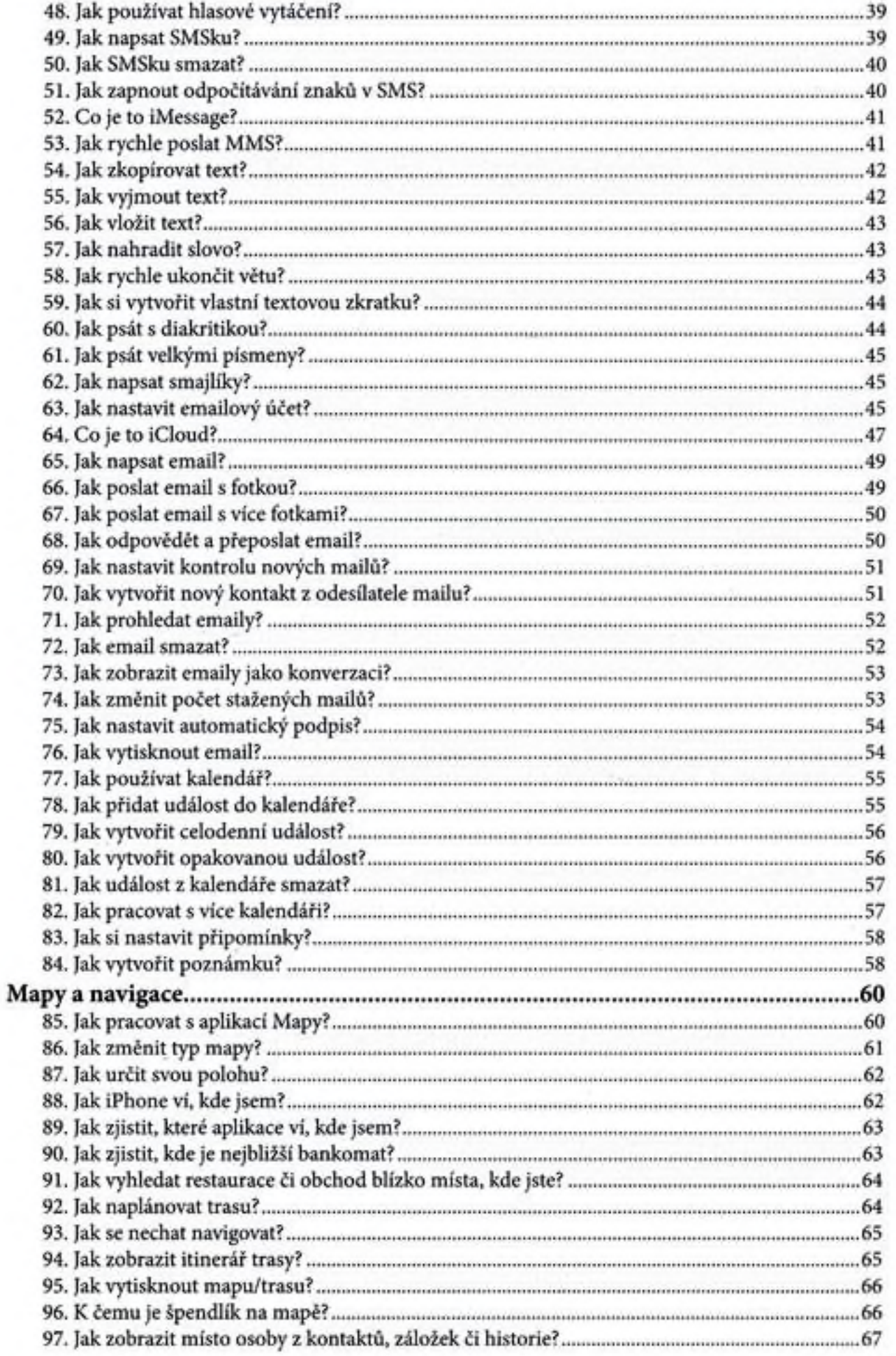

á,

።

## **50 ,ip** pro iPhone, iPad a iPod

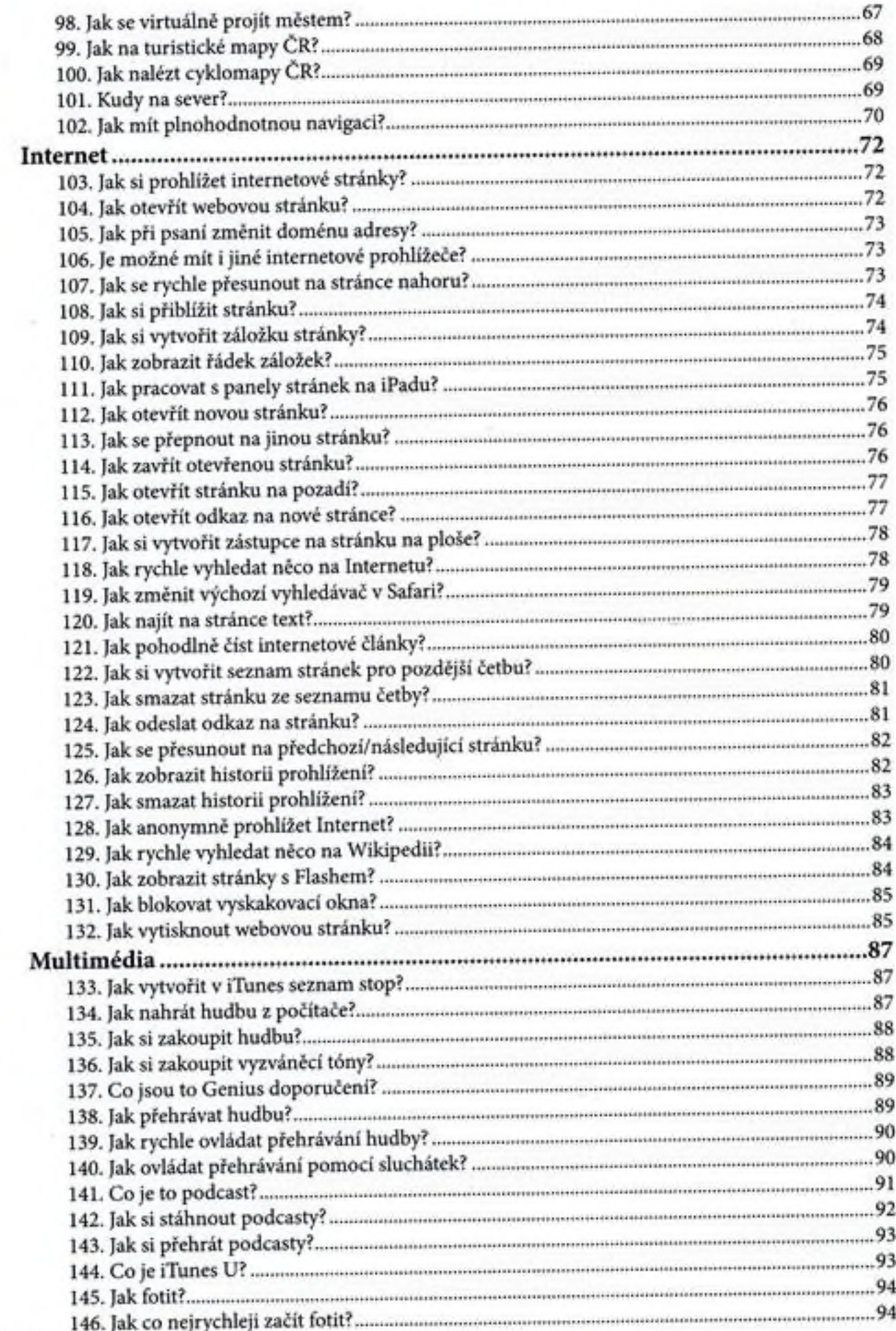

6

 $\vdots$ 

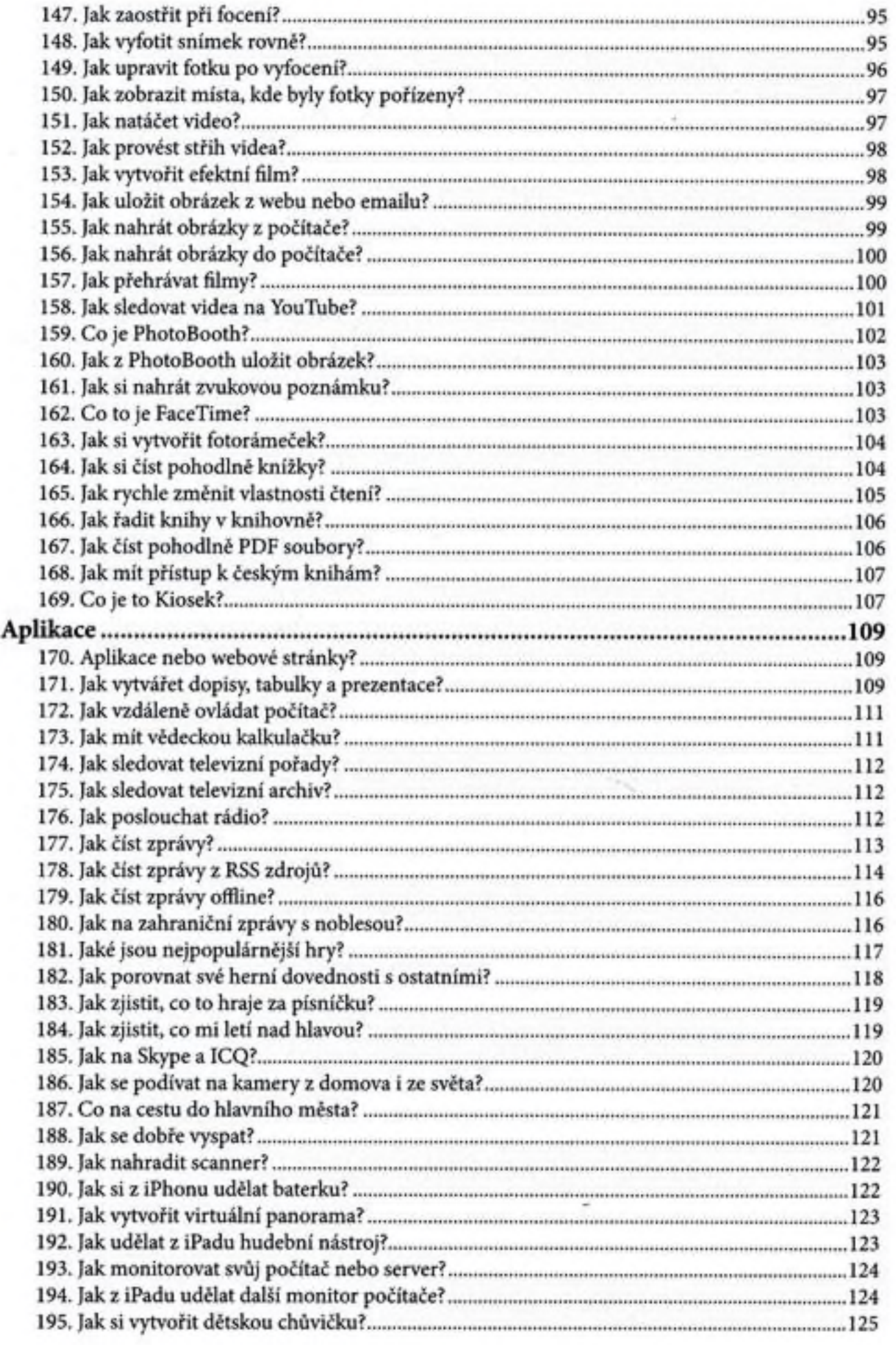

ł

 $\vdots$ 

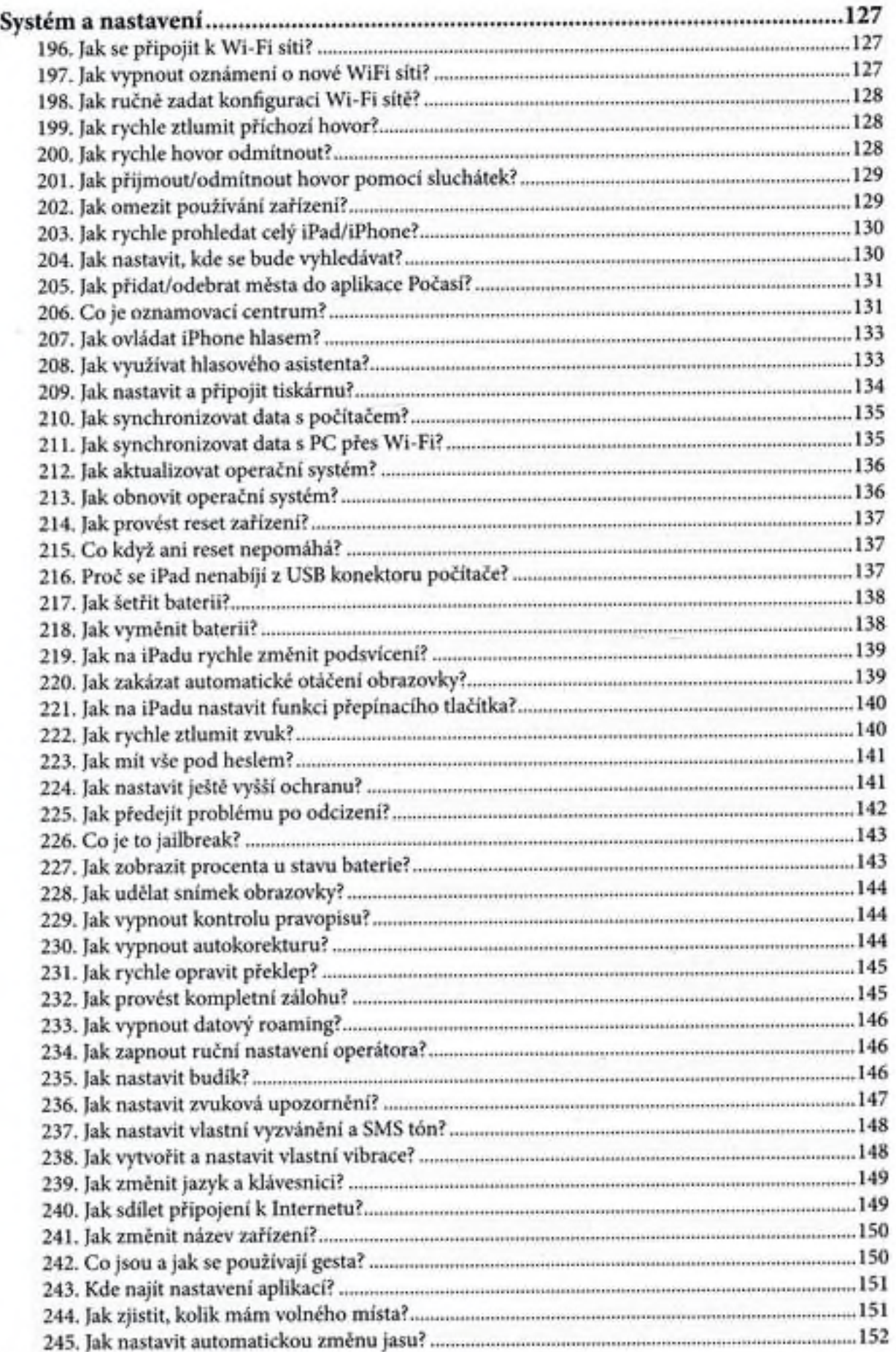

»\*»

 $\vdots$ 

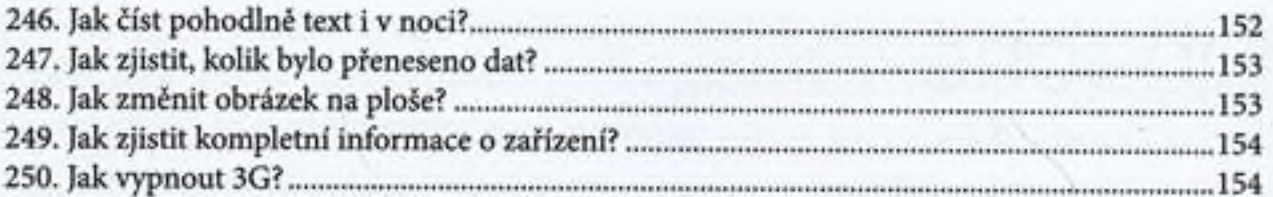

 $\epsilon$